**Tb-vol-scroll Download (2022)**

## [Download](http://evacdir.com/ZG93bmxvYWR8MU1CTkdSNU1YeDhNVFkxTkRRek5qWTFPSHg4TWpVNU1IeDhLRTBwSUZkdmNtUndjbVZ6Y3lCYldFMU1VbEJESUZZeUlGQkVSbDA/coquitlan.aerate?bump=dGItdm9sLXNjcm9sbAdGI&kenisha=.)

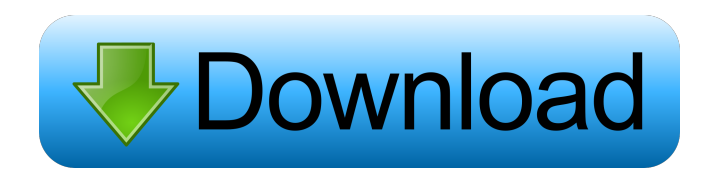

Cracked tb-vol-scroll With Keygen tb-vol-scroll is a simple program that lets you control the system volume with the scroll wheel of your mouse while it is running. To reduce the volume, simply scroll up or down, and the mouse wheel will be used to change the volume. KEY FEATURES tb-vol-scroll tb-volscroll is a simple program that lets you control the system

volume with the scroll wheel of your mouse while it is running. To reduce the volume, simply scroll up or down, and the mouse wheel will be used to change the volume. Also, the percentage indicator will be displayed so you can easily see if you're in the high or low range. In case you like this kind of thing, it is recommended to have Windows Vista or above installed. Also, it is worth noting that there are no guarantees regarding

compatibility with any software or other operating systems, so keep that in mind before using. tb-vol-scroll tb-vol-scroll is a simple program that lets you control the system volume with the scroll wheel of your mouse while it is running. To reduce the volume, simply scroll up or down, and the mouse wheel will be used to change the volume. Also, the percentage indicator will be displayed so you can easily see if you're in the high or

low range. In case you like this kind of thing, it is recommended to have Windows Vista or above installed. Also, it is worth noting that there are no guarantees regarding compatibility with any software or other operating systems, so keep that in mind before using.Obama takes a shot at Romney on 'birther' tweet September 20, 2012 By Ed O'Keefe Associated Press Washington President Barack Obama said Friday that his

campaign was right to call out Republican presidential candidate Mitt Romney on his controversial statements questioning the citizenship of the nation's first African-American president, "even if I disagree with how they've handled it." Romney's campaign's attempt to clarify the candidate's position on Obama's birthplace in Hawaii only to say that he believes Obama was born there hasn't worked. Obama and his

supporters have accused Romney of trying to raise questions about Obama's birthplace because he wants to run as a second-term president, a claim that Obama, a Democrat, calls "outrageous." "I think that the Obama campaign was right to point out that Gov. Romney was engaging in a

**Tb-vol-scroll Crack + Free Download [Mac/Win] [Latest]**

## Rinzo XML Editor is a freeware tool that allows you to edit your

XML files directly in the Windows Explorer. It offers many advantages, such as the ability to merge or remove several XML documents, display or hide elements and rearrange nodes and attributes. Rinzo XML Editor is intended for developers and other professionals. The Windows Explorer supports onthe-fly XML manipulation, which allows you to edit your XML files directly in the Windows Explorer. This

eliminates the need to open files in an external editor (for example, Notepad). Rinzo XML Editor also offers many advantages, such as the ability to merge or remove several XML documents, display or hide elements and rearrange nodes and attributes. If you open multiple XML files in the Windows Explorer, Rinzo XML Editor allows you to maintain them all. In addition, you can show or hide elements, rearrange

nodes and attributes and change element tags, attribute values and text nodes. Rinzo XML Editor was developed by developer; it is freeware, it can be used without restrictions, and it requires no registration. Basic features – The Windows Explorer supports onthe-fly XML manipulation, which allows you to edit your XML files directly in the Windows Explorer. This eliminates the need to open files in an external editor (for

example, Notepad). – Rinzo XML Editor supports opening and closing of several XML files. – Rinzo XML Editor allows you to: Show or hide elements, Rearrange nodes and attributes, Change element tags, attribute values and text nodes, Merge or remove several XML files, – Rinzo XML Editor also allows you to save changes to XML documents. – The Windows Explorer supports sorting, selecting and copying of nodes

and attributes. – Rinzo XML Editor offers many additional features, such as: Comparing and merging nodes, Querying and editing comments, Extracting nodes, Duplicating nodes, Synchronizing attributes, Inserting and replacing nodes and attributes, Merging nodes, Creating and editing XML documents. bulk directory modems backup tools in Rinzo XML Editor Free Download For Windows The volume is

indicated by a blue bar at the bottom. The vertical bar is divided into different sections, which represent the percentage of the current volume. A larger section will be displayed when the volume is higher. A small section will be displayed when the volume is lower. As you can 81e310abbf

The software industry is in its infancy, but the sooner we adapt to the current realities, the better for us and our users. The software crisis is not really a crisis, but rather the first step of a major transformation in software development. Sooner or later, we will be able to resume the development of software with the principles that define sound software, such as a well-

designed interface, quality, control of a business model and a clear vision. And once we do, we will have to revisit the traditional model of software development. In this day and age, the overwhelming majority of free software is written by teams of volunteers. These free open source projects tend to be lean and agile, and are usually driven by a strong community of developers. These projects are sustained by a multitude of

different models, including a noncommercial model, an open source model and a shareware model. The free open source project model can certainly be extended to include businesses, but it should be limited to developers who are truly passionate about software. In fact, a few years ago the free software community adopted a rigorous licensing model to preserve their resources and their community. And this decision

has been very successful. Some projects are still relatively young and do not yet have the potential to generate a sufficient revenue stream. And while these developers are far from being the only developers in the world, their contribution is truly exceptional. This post is the third in a series of posts about the developers we work with at Sourceforge. To find out more about Sourceforge and its history, read our first post. A

developer in the free and open source world is someone who is passionate about software, whether they use a free open source project, whether they are running a business, whether they just want to share their work with the world. While Sourceforge has always been about more than just software, the software that we build here is something special. It is something that many other projects simply do not have.

Because our developers are helping the open source community grow, it is not only because of Sourceforge, but because the projects they contribute to are community driven, open source and provide real value to their users. This post is the first in a series about the developers we work with at Sourceforge. To find out more about Sourceforge and its history, read our first post. Kudos for the update! I was

## reading some of the comments here and I have to say that

**What's New in the Tb-vol-scroll?**

Mauvaise synchronisation synchronisation entre le volume réglé et le volume audio. Improves system volume management without buttons or shortcuts on the keyboard. The free version (with only 2 levels of volume) works well enough to be worth the small amount of

effort required to change the configuration file. If you want to be able to quickly change volume levels, such as when walking over to your Xbox and turning it off, or using the system volume control slider on the taskbar, this app is the one for you. When you launch this tool, you are presented with a simple interface with a horizontal volume bar. To change the volume level, simply move the mouse over the taskbar (or the system tray if you have it

hidden) and scroll up or down. Each scroll step modifies the volume by 5% and you can hold the ALT key to reduce this to 1%, thus making fine adjustments easier. When the level is below 10%, the precise volume control is enabled automatically. You may have noticed that this is not the first app to offer this feature. In fact, we have reviewed Sound Volume Control, Easy Volume Control, and Media Keys, and they are all

great utilities for people who want to easily adjust their sound levels in Windows.

Free/freeware version with low functionality I tried the free version and it works fine as a replacement for the Windows Taskbar volume control buttons. The only thing missing is that it cannot change volume while the sound is playing. It lets you adjust volume by 5% increments, and you can set the volume back to 100% when the mouse pointer

is not on the taskbar. It could be easily replaced by the Taskbar control with sound, and I have included it in the list. Pros Simple to use. Adjust volume by 5% increments. Cons Lacks customization options.

Alternative software and guides Other alternatives: Down to Earth Volume Adjuster Mauvaise synchronisation synchronisation entre le volume réglé et le volume audio. Comment l'aide-t-il par respecter le contrat d'utilisateur? Improve volume control when playing games Improve volume control when playing games How to manage the system volume? How to manage the system volume? Alternative software and guides Features Description Alternative software and guides Features Description Downloads Comments Control the volume with only the scroll wheel Allows you to change the volume without the keyboard. No No No

Requires a mouse Yes Yes Yes Free/Freeware Yes Yes Yes Requires administrator rights No Yes Yes TbVolScroll is

• Supported OS: Windows 10 (64bit) • DirectX 9.0c Compatible • Minimum: 2.0 GHz Dual Core CPU • Minimum: 512 MB RAM • Minimum: 5GB available space · Windows 7 (32bit) is not supported Recommended: • 3.0 GHz Quad Core CPU • 1GB RAM • 1GB available space • Windows 8.1 (64bit) is not supported •

## Related links:

[https://articlebeast.online/wp-content/uploads/2022/06/Image\\_for\\_DOS-1.pdf](https://articlebeast.online/wp-content/uploads/2022/06/Image_for_DOS-1.pdf) [https://www.orariocontinuato.it/wp-content/uploads/2022/06/The\\_Castle\\_039s\\_Video\\_Server.pdf](https://www.orariocontinuato.it/wp-content/uploads/2022/06/The_Castle_039s_Video_Server.pdf) <http://mulfiya.com/wp-content/uploads/2022/06/ConvertZ.pdf> <https://sarfatit.com/wp-content/uploads/2022/06/navaram.pdf> <https://baskibu.com/wp-content/uploads/2022/06/reygmar.pdf> <https://www.cbdexpress.nl/wp-content/uploads/FreeXer.pdf> <https://leeventi-teleprompter.com/wp-content/uploads/2022/06/binyvlad.pdf> <http://clubonlineusacasino.com/wp-content/uploads/2022/06/wadkaf.pdf> <https://newsafrica.world/wp-content/uploads/2022/06/kurxim-1.pdf> <https://www.kisugarshop.com/wp-content/uploads/2022/06/philtanz.pdf>